#### **The Greater Salt Lake**

# **IBM MIDRANGE USER GROUP**

### **October 1995 Newsletter**

### **October Meeting**

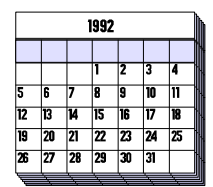

**Attention!** Our meeting date has changed for the month of October to the 3rd Wednesday instead of the 2nd Wednesday because of a conflict with an IBM Networking Seminar on the 11th.

Our meeting this month will be held on **Wednesday October 18th at 11:00 a.m. at the Murray City Offices, 5025 South State Street.** 

You can't pick up a magazine or newspaper these days without reading something about the **Internet**. So what's all the excitement and hype about and why should you care? Come to our October meeting and find out.

We will have a live demonstration of the internet by Alan Walbeck of **Vyzynz International Inc**. Find out what the internet is, how you can access it, what information you can access from it and how your company can establish a presence on the internet.

### **September Meeting Highlights**

*Kim Brown, of Stevens Sales Company*, gave a great presentation on UPS (Uninterruptible Power Supply). Some of the points he made are:

- If the hardware is not mission critical, don't put it on the UPS, i.e., printer, fax, etc. Laser printers draw large amounts of current. Hubs and gateways are mission critical.
- A simple way to determine the size of UPS you need is by looking at the system name plate. It has the serial number, power requirements, volts, amps, watts, etc. The formula is: Volts  $*$  Amps(power factor) = Volt Amps required.
- Example: 120 Volts  $*$  2 Amps = 240 Volt Amps. This is the size of UPS you would normally need. The actual load will probably be less, but you are covered.
- The most common problems with a UPS is the batteries, usually within 5 years. Self-sealed batteries are better. Keep batteries in a cool area (75°).
- Kim mentioned three types of UPSs:
	- 1. **Off-line (or Standby)** Good for small, noncritical, stand-alone applications such as isolated PCs and peripherals. It switches to battery fast enough to prevent glitches when the

power is suddenly cut off. Helps prevent power spikes. Offers little protection from sags and surges. 55% effective.

- 2. **Line Interactive** Highly effective power conditioning plus UPS back-up. Good for areas of frequent power fluctuations, but rare power outages. Switches to battery before equipment senses a problem. Look for a UPS that provides voltage boost that is at least 25% below standard before switching to battery backup. Review how much input overvoltage the unit will tolerate before switching to battery, the wider range the better the protection. 85% effective.
- 3. **On-Line** Highest levels of network power protection, conditioning and UPS available. Corrects power to a perfect sinewave. Deals with overvoltages and brown-outs without resorting to battery back-up. Provides frequency regulation, essential for use with back-up generator systems. Be aware that some manufacturers call their line-interactive models "On-Line", even though they may not be 100% effective.
- Typical UPS costs are 4-7% of the cost of the equipment they protect. Try to cover everything on one unit, if possible, rather than lots of smaller units.

We really appreciate Kim sharing this important information with us. He is willing to answer any individual questions if you call him at 801-487-8971.

## **Company Spotlight**

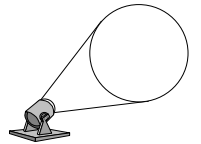

In case you haven't noticed, we have  $\mathcal{L}$ 

made some significant changes to this monthly newsletter. One of the new features we are adding is this section where we will spotlight one of our member companies each month. We felt it would be good for you to have a chance to get to know some of the members of the user group and the companies they work for.

The company we have chosen to spotlight this month is *Country Club* whose MIS department is headed up by Mr. Ken Bauerle.

**Company -** It is highly probable you have been an "enduser" of the products produced by Country Club. If you have ever eaten Clover Club or Country Crisp potato chips

### **Page 2 IBM Midrange User Group**

then you have. Country Club manufactures these products along with over 400 other salted snack products such as corn chips, popcorn, caramel corn, tortilla chips, cheese doodles, baked cheese crisps and a full line of nuts and meat snacks such as beef jerky.

Ken began working for Clover Club Foods in Kaysville 26 years ago in the accounting department. His last 18 years have been in the MIS department and he is currently the MIS manager. In 1983 Clover Club was bought by Borden Foods. Then in 1994 the company was purchased by Country Club who is locally owned by the Walker family.

The corporate offices and manufacturing plant are located in downtown Kaysville. The computer center is located in Salt Lake near the airport and the company warehouse is at the Freeport Center in Clearfield. They would like to eventually combine all the offices and warehouse into a single building someday.

Country Club employs about 800 employees and has been in business for over 50 years. When the Walker family acquired Clover Club from Borden and the salted snack business from Nallys in the Northwest it gave the new company total annual sales of approximately \$100 million.

**MIS Department -** When Ken first became involved in the computer systems at Clover Club they were using a service bureau that used a Univac 9200 computer. They later upgraded to a Univac 90/30. Then about mid-1980 they converted to the IBM S/38, one of the first in Utah, and Clover Club later bought the service bureau and established its own in-house MIS department.

The current MIS department at Country Club consists of Ken Bauerle, the manager, one programmer and two operators. They acquired an AS/400 in the spring of 1989 and are currently using a model 310.

They support about 60 locally attached users and have two dedicated communication lines to Kaysville and Clearfield with 15 users on each one. They also have a few users, mainly sales people, that dial up via an ASCII workstation controller.

The company has about 400 sales routes where the salesman deliver the products to stores. On about 70 of those routes the salesman use Norand handheld computers to enter sales and delivery information. The trucks are equipped with a docking station and a printer that runs off the truck battery which allows the salesman to generate an invoice right there for the customer. Later the information gathered by the handheld computers is downloaded to a PC and then downloaded to the AS/400.

**Hardware -** Country Club currently has an AS/400 model 310 with 18.5 GB of disk and 128 MB of memory.

**Software -** All of the software at Country Club is developed in-house using the standard IBM development products such as RPG and CL. Some of the systems developed by Ken's department are:

- General Ledger
- Accounts Payable
- Accounts Receivable
- Route Accounting this is a sales territory accounting system where each sales territory is treated as a separate entity as far as inventory and accountability.
- Fixed Assets
- Order Entry and Plant Scheduling
- Manufacturing Accounting System tracts manufacturing production and collects labor information for payroll.

**Successes -** When Borden Foods acquired Clover Club in 1983 they also purchased several other similar companies at the same time. They evaluated the information systems at each company and decided to use those developed at Clover Club. Later when Country Club purchased Clover Club they also purchased other companies and evaluated their information systems and again they chose to use the computer systems developed at Clover Club. Ken is quite pleased with the fact that through two different company acquisitions his software was selected to be the software the company would use.

**Biggest Future Challenge** - Ken stated that he has three big challenges facing him in the future. The first is implementing a network. The second is automating the rest of the sales routes with the handheld computers. The third challenge is the need to implement EDI (Electronic Data Interchange).

We appreciate Ken and his company for being a part of our user group and sharing this information with us. Ken can be reached at (801) 534-4014.

### **Rumor Department**

Some of you may have heard the rumor through a faxed newsletter that V3R2 is about to be announced. Well Robin Van Wagenen from our local IBM office contacted me to let me know that the rumor is just that - a rumor! She said there is no validity in it whatsoever. She did say, however, that we can expect to see V3R2 sometime next year.

### **Calendar of Events**

#### **October 8-12**

**IBM AS/400 Technical Conference**, Orlando Florida. Contact IBM, Tucson Ariz. (800) 426- 8322.

### **Page 3 IBM Midrange User Group**

#### **October 11**

**Utah Computer Society** (Blue Chips) monthly meeting held the 2nd Wednesday of each month at 7:00 p.m. at the U of U Engineering classroom building, room 104. For more information call 521- 7830.

#### **October 11**

**IBM Networking and AS/400's Seminar** - This is a half-day seminar held from 8:30 am to 12:30 pm at the Salt Lake IBM office. Call 1-800-IBM-4YOU, dept. 125 to enroll.

#### **October 12**

Monthly meeting of the **Association of Contingency Planners, Utah Chapter**, held the 2nd Thursday of each month at 9:30 a.m. at Intermountain Health Care.

#### **October 18**

**IBM Midrange User Group** monthly meeting normally held the 2nd Wednesday of each month at the Murray City Offices at 11:00 a.m. This month, because of a conflict with an IBM networking seminar, we have changed to the 3rd Wednesday. We are sorry for any inconvenience.

#### **October 18**

Monthly meeting of the **Midrange Programmers Association** held the 3rd Wednesday of each month at 5:30 p.m. sharp at the CompHealth third floor conference room, 4021 South 700 East, Salt Lake City. For more information call Ken Duke at 284- 6555.

#### **October 25**

**IBM Client Access Teleconference** - This is a telephone conference held from 11 am to 12:30 pm. Call 1-800-IBM-4YOU, dept. 125 to enroll.

#### **November 28-30**

### **AS/400 System Operator Workshop (S6029)** -

This is a 3 day course taught at the Salt Lake City IBM offices.

### **Top 10 Signs that You've Overdosed on the Internet:**

- 1. Your opening line is: "So, what's your homepage address?"
- 2. Work keeps getting in the way of your net surfing.
- 3. You are overcome with disbelief, anger, and finally depressed acceptance when you encounter a Webpage with no links.
- 4. You stop giving people your home phone number and start giving them your web page.
- 5. You have more bookmarks than books.
- You are driving on a dark and rainy night when you hydroplane on a puddle, sending your car careening towards the flimsy guardrail that separates you from the precipice of a rocky cliff and certain death, and you desperately look for the "Back" button.
- 7. You visit "The Really Big Button That Doesn't Do Anything" again and again and again.
- 8. Your dog has his own webpage.
- 9. So does your hamster.
- 10. When you read a magazine, you have an irresistible urge to click on the underlined passages.

The above was found on IBM's **FORUM/400.**

### **User Group 1995-1996 Officers**

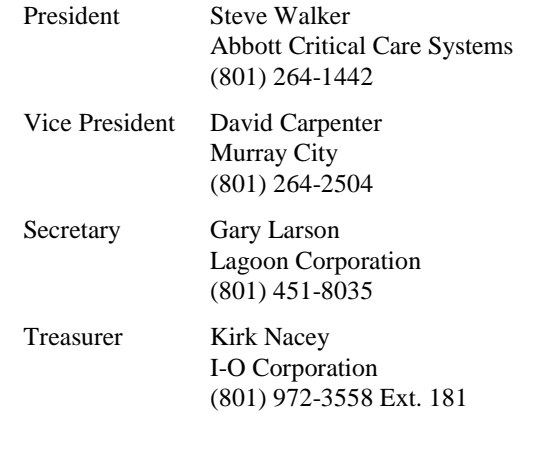

Mailing Address:

**Greater Salt Lake IBM Midrange User Group PO Box 11923 Salt Lake City, Utah 84147-0923**